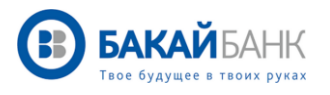

## **ИНСТРУКЦИЯ**

# ПО ПОДКЛЮЧЕНИЮ БЕСКОНТАКТНОЙ СИСТЕМЫ ПЛАТЕЖЕЙ GARMIN PAY

Garmin Pay – это бесконтактный платежный сервис, позволяющий совершать покупки с помощью умных часов Garmin.

Если у Вас есть карта VISA от БАКАЙ БАНКА– подключайте Garmin Pay прямо сейчас, следуя инструкции ниже.

### **КАК ДОБАВИТЬ КАРТУ В GARMIN PAY?**

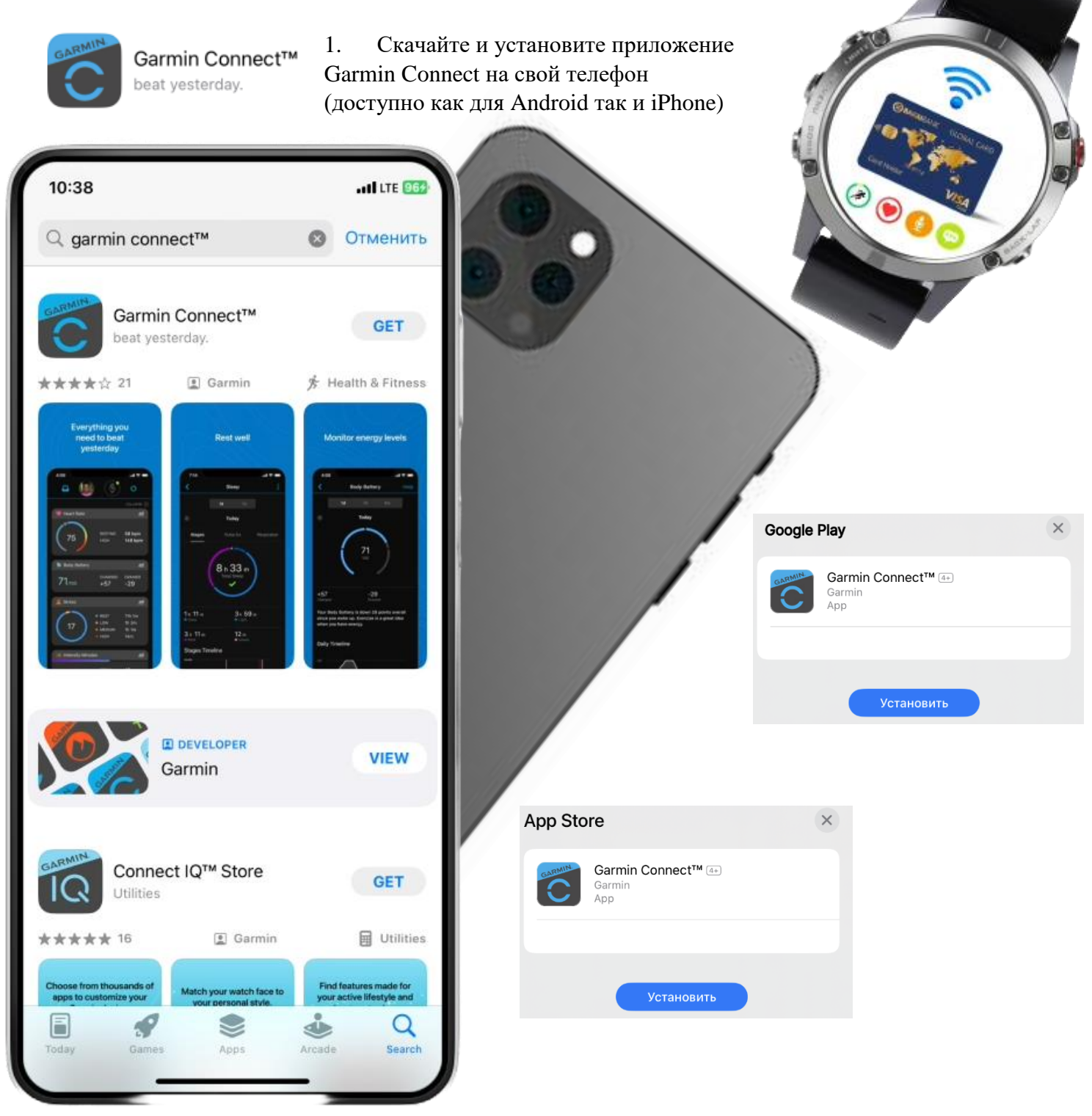

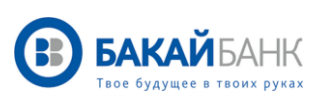

2. Привяжите часы к вашему смартфону, следуя инструкции от приложения Garmin Connect

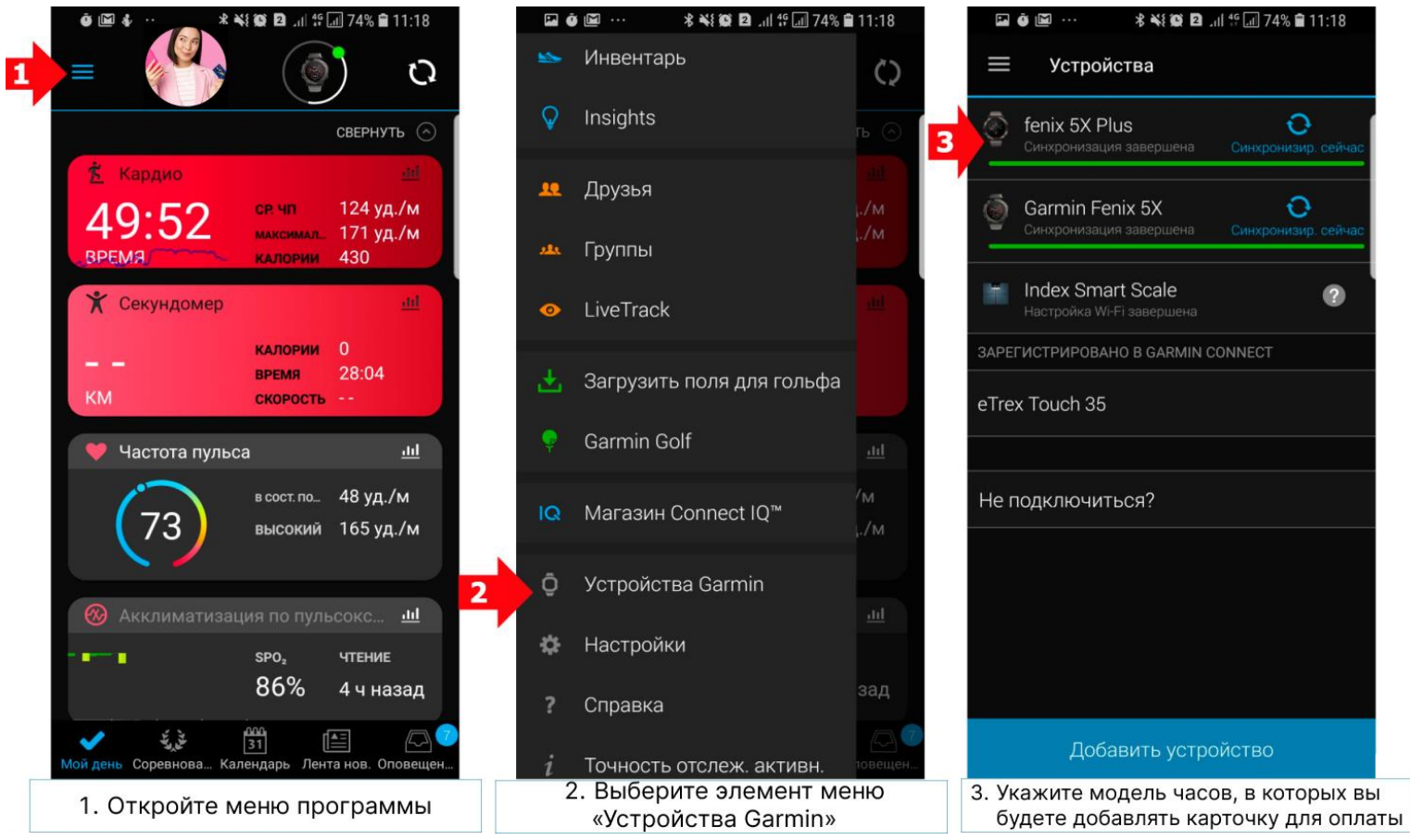

### 3. Добавьте карту VISA от БАКАЙ БАНКА

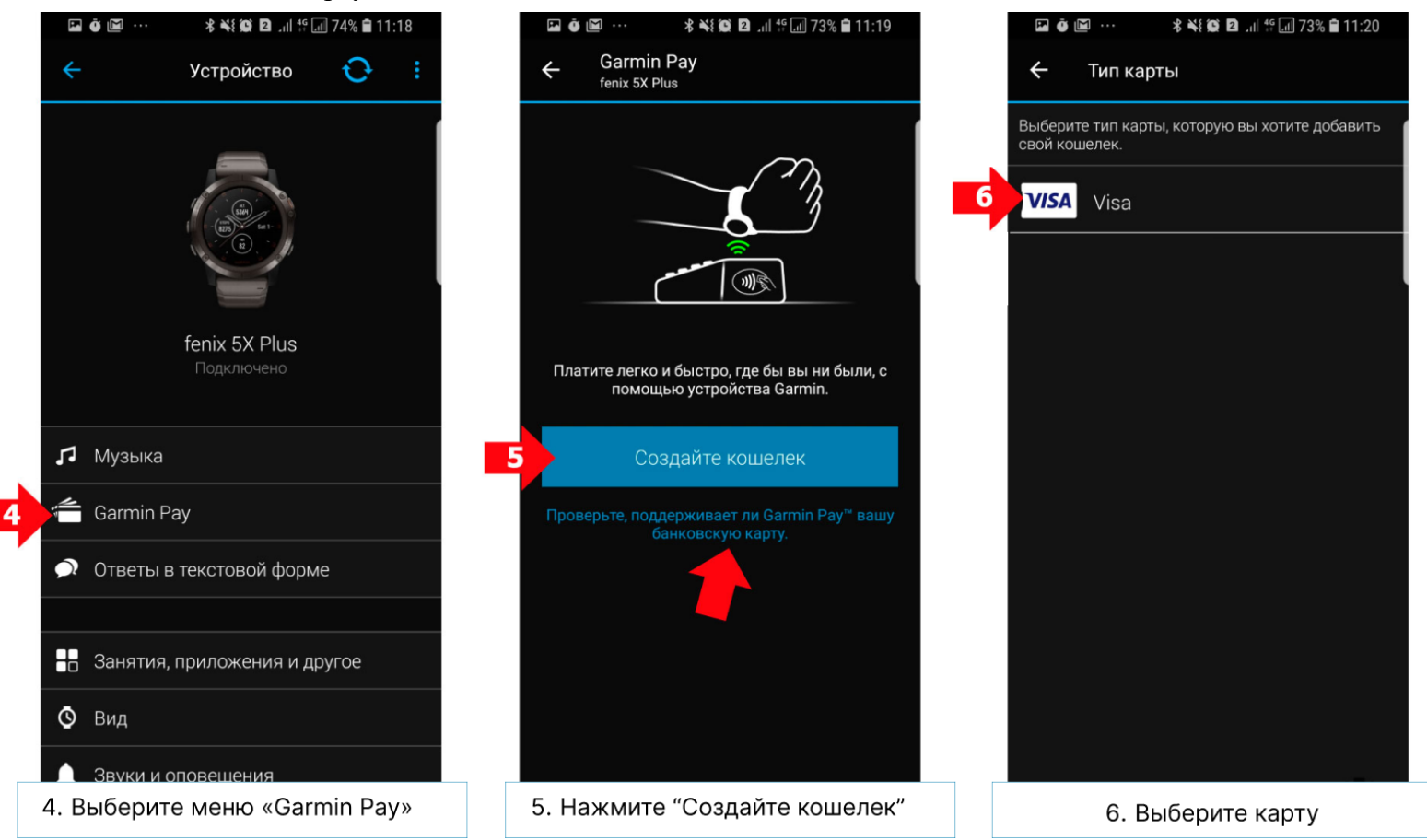

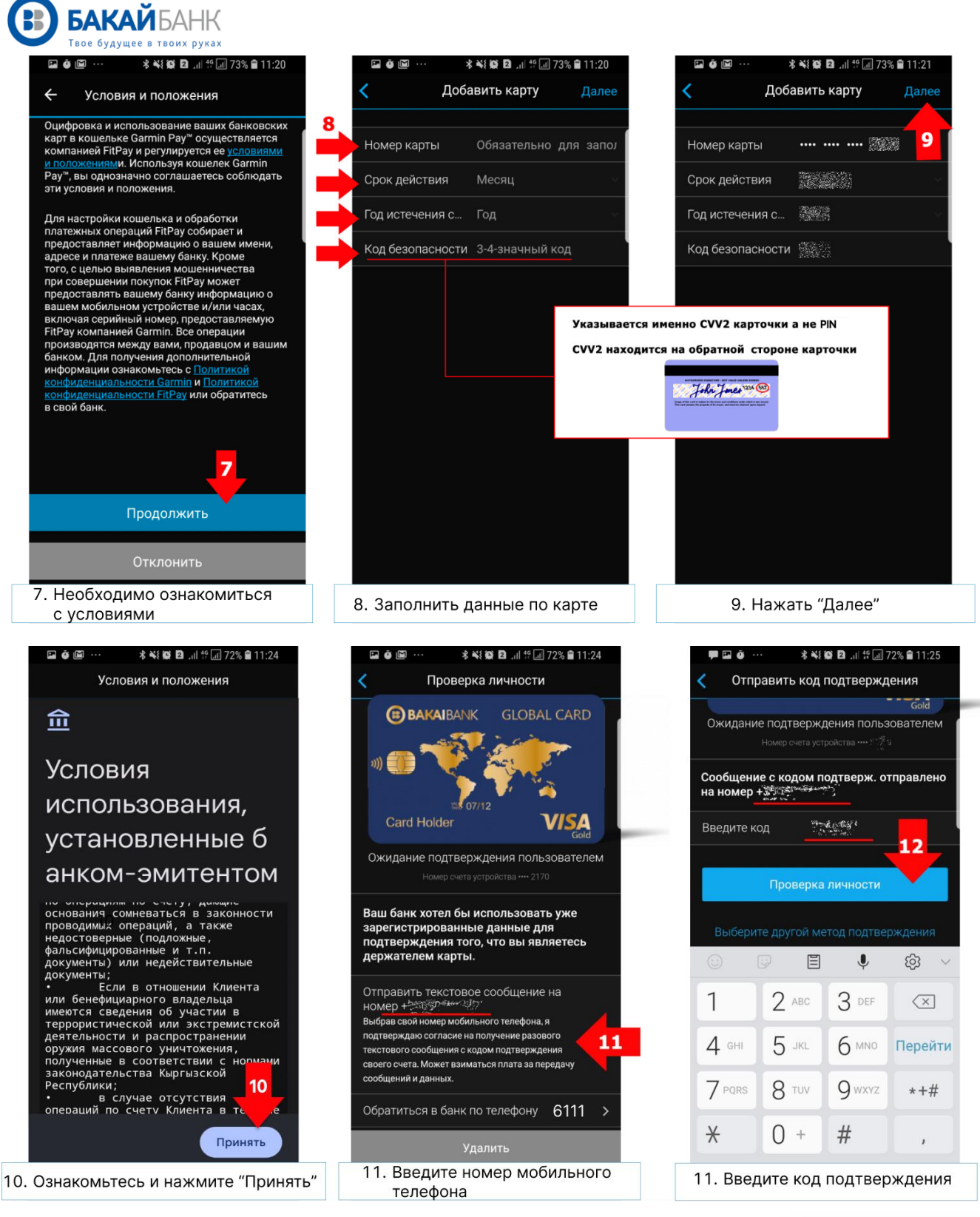

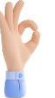

#### 4. ГОТОВО

Зайдите в главное меню и оплачивайте картой безналичную покупку или обналичивайте денежные средства с банкоматов с модулем NFC

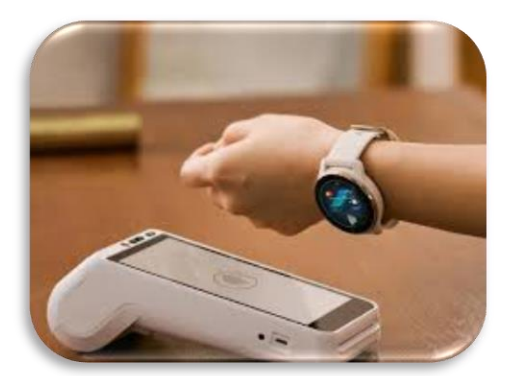

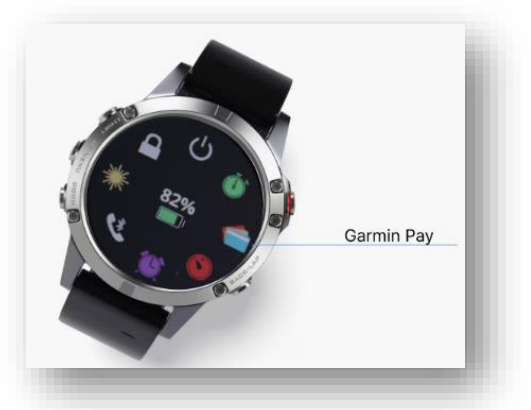